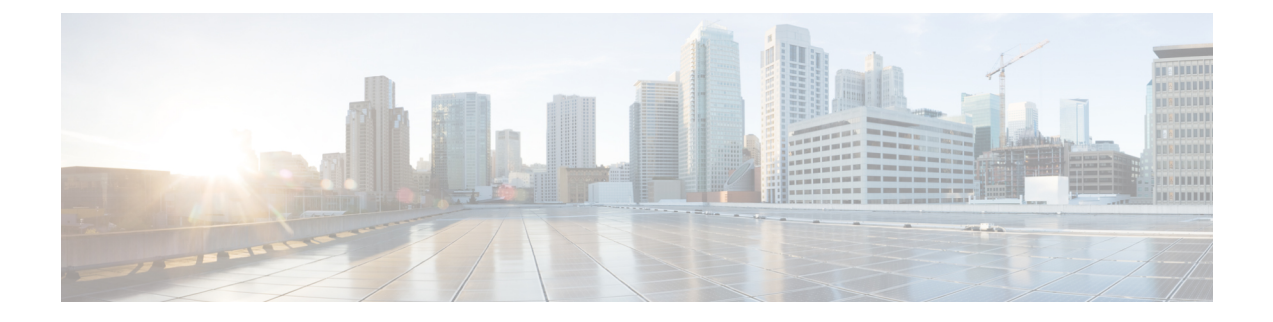

## **Interface TX Utilization**

• Interface TX [Utilization,](#page-0-0) on page 1

## <span id="page-0-0"></span>**Interface TX Utilization**

This alarm monitors transmitting traffic information and is triggered when interface TX utilization is outside the range you specify. To configure this alarm, do the following:

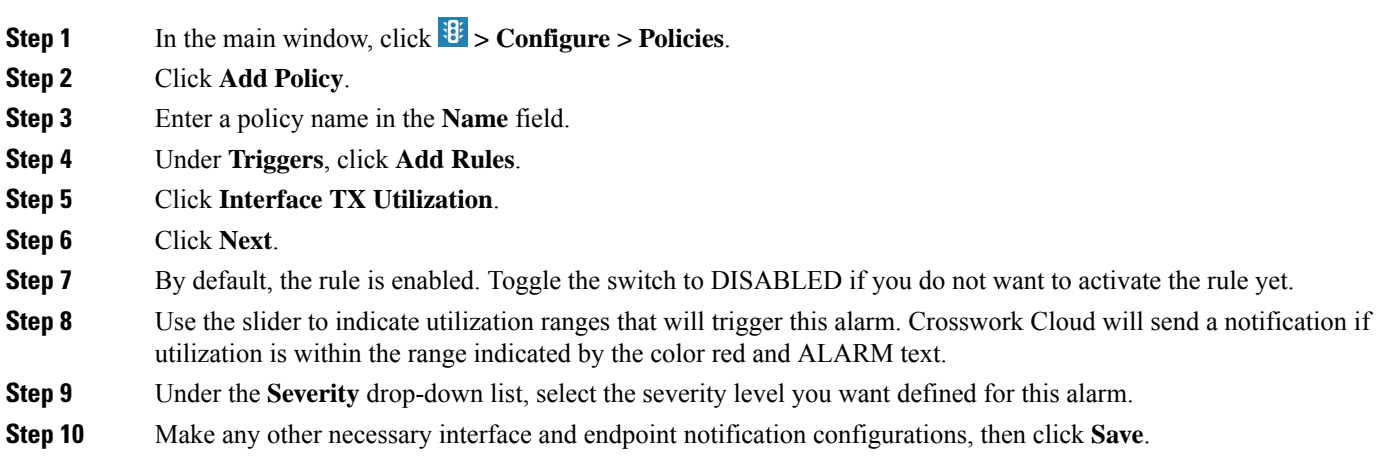

I